**Adobe Photoshop 2021 Activation [Win/Mac] [Latest-2022]**

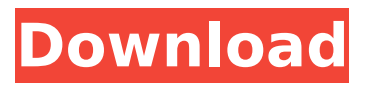

# **Adobe Photoshop 2021 With Key [Mac/Win] (April-2022)**

Photoshop Elements and Photoshop CS3 have major differences. Photoshop Elements has a much simpler interface, does not have layer overlays and provides an even more restricted range of file types. Photoshop CS3 includes a cloud of features, and you can't really recommend any one as the "best" solution to a specific image problem. It's a tool for taking images to another level, but may not be suitable for beginners. And that's a great shame, because having only the one program and being restricted to the file types that it enables, combined with the ability to edit only on a 'layer' basis, is a major disadvantage to the professional. Adobe gives a brief introduction to Photoshop at the beginning of the installation. You can then explore the features and use them with Photoshop's Help window to research more about particular subjects. If you're serious about using Photoshop as a professional, you'll want to spend at least some time on the company's web site (www.adobe.com). Its \_Photoshop 101\_ tutorial has many helpful tips. You can always view Adobe Photoshop tutorials on YouTube, including numerous tutorials from Photoshop-savvy YouTubers. In this section, I start you on the way by setting up the program so you're ready to use it, as well as by walking you through the process of creating your first photograph. I then show you the basics for taking, editing, and outputting photographs, as well as how to share images in e-mail and the Web. Exiting the program Photoshop is the last program you want to leave when you finish editing your files; the window will simply close when you finish. Close the program immediately after the last image is saved. For this reason, I suggest saving your work in batches, and whenever you switch to a new folder, you can save a new set of files. I'm showing you here the basic steps for switching between editing and sharing files. Keep track of your saved files for batch editing, saving, sharing, or exporting. Before you start editing your photograph, be sure to exit Photoshop by pressing Esc. If you forget, the original file, even if exported, is immediately overwritten. 1. Choose File⇒Save, and click Next. When you return to the Save dialog box, scroll down to the lower-right corner of the window and select your preferred file type. 2. Choose the destination folder and filename of

### **Adobe Photoshop 2021 Crack + (2022)**

It is free for personal and commercial use. Contents show] Adobe Photoshop Elements 7.0 Edit Edit Image The first step in editing an image in Photoshop Elements is to load the image. There are three ways of loading an image: File > Open. File > Recent Pictures. Picture Library. The filename of the image will appear in the window. You can then double-click to open the image. Photoshop Elements has a toolbar on the top of the window, with an icon for each tool it contains. Layers Photoshop Elements contains a Layers panel, similar to the one in regular Photoshop. It is the essential tool for editing and combining images. Each layer can be edited independently of the others. The layers can be reordered by dragging and dropping. New Layers When you first open an image in Photoshop Elements, the window contains all the layers as either normal layers or smart layers. Layers can be either visible or invisible. Hidden layers are only visible if you turn them on in the Layers panel. Layers can be made visible by selecting them and clicking the eye icon in the toolbar. To make a new layer, select the Layer icon (it looks like a black x), and click the New Layer icon (it looks like a rectangle with a blue x in it). The Layer panel will now be empty, and the active layer will be the top layer. You can now edit the image, using all the tools. While it is possible to use any layer at any time, it is best to use the active layer, which is the top layer in the Layers panel. If you want to move an existing layer, then all you have to do is click the layer on the Layers panel and drag it to the location where you want it to appear. You can then alter the layer, and make any new changes to it, before moving it. Photoshop Elements Edit Adobe Photoshop Elements 7.0 Edit Edit Layers After an image has been loaded, each layer in the image can be selected and edited. The Layers panel shows all the layers in the image. To select a layer, click the layer name in the Layers panel. The layer will then be highlighted. You can edit the layer by selecting the layer and pressing Ctrl  $+$  Z, or by clicking the layer and pressing  $Ctrl + 388ed7b0c7$ 

## **Adobe Photoshop 2021 Crack**

Intra-annular Versus Inter-annular Mitral Valve Repair in the Mitral Annuloplasty Ring Assisted Repair Study: A Prospective Randomized Trial. The Mitral Annuloplasty Ring Assisted Repair (MAR) trial is a prospective multicenter randomized trial comparing the intra-annular mitral valve repair (MVR) annuloplasty ring (MA size 29 mm;  $n=187$ ) to the inter-annular ring (MA size 31 mm;  $n=189$ ) in patients (pts) with mitral valve repair and an MA size Characterization of the gamma-glutamylaminopeptidase of Dictyostelium discoideum. gamma-Glutamyl-aminopeptidase (gamma-GAP, EC 3.4.11.7) is responsible for hydrolyzing the gamma-glutamyl moiety from glutathione and peptides. It has been purified from Dictyostelium discoideum and the main features of its primary structure are reported. The inactive gamma-GAP was prepared by using both a thiol reagent and Nethylmaleimide. The active enzyme was activated by thiol oxidation. The enzyme prefers peptides to glutathione as substrates. Pept

#### **What's New In?**

David Jackson, and Lisa Garza USA TODAY WASHINGTON — A potential high-stakes legal battle over whether President Obama has legal power to approve a nuclear arms deal with Iran has moved into a new phase: The two sides are set to present their arguments in court. The brief two-week hearing scheduled to start Tuesday in Washington is expected to cover four major issues: • Whether a nuclear deal with Iran violates the constitution's non-delegation principle. • Whether the Constitution's "take Care" clause bars the president from acting alone to negotiate a nuclear agreement. • Whether the president violated the National Security Strategy when he made the deal in exchange for Iran's assistance with the war in Syria. • Whether the White House is bound by the Iran sanctions that were imposed by the international community. The administration is expected to argue that the deal is legal because it does not authorize Iran to build a bomb and because the president has the authority to waive some sanctions. The Obama administration was poised to sign a deal that gave Iran billions of dollars in sanctions relief in exchange for limited curbs on its nuclear program. However, some members of Congress have said they believe the deal makes the Iranian government too powerful. Steve Vladeck, professor of law at the University of Texas School of Law, said while the Constitution does not explicitly prohibit Congress from delegating to the president powers that only Congress can lawfully give, it's not hard to argue that the president is given too much power under the Nuclear Non-Proliferation Treaty and the agreement with Iran. "The problem is not that Congress can't delegate authority to the president, but that it can't delegate him an authority that cannot be delegated to him," Vladeck said. The constitutional issue involves the nondelegation doctrine, which says that Congress can't delegate its authority to another branch of government. Historically, courts have shown some resistance to this doctrine because it was something of a "fairly obscure" idea that had "no applicability" to the government, according to Ryan Goodman, a professor of public policy at New York University. But Goodman said he thinks the issue has moved into the forefront of politics now that Republicans have taken control of the House of Representatives. In a lawsuit filed last month, the Justice Department says the president does have the authority to unilaterally approve a deal with Iran, according to Politico. The suit cites the most recent National Security

## **System Requirements:**

Requires the Standard Edition of Civilization IV: Gold Edition, sold separately OS: Microsoft Windows 2000/XP/Vista/7 Processor: Intel® Pentium® II 1.5 GHz Processor or equivalent Memory: 256 MB RAM Video: DirectX 9.0 or better, high resolution video card Hard Drive: 1 GB available space DirectX: Version 9.0 Software: Windows® 2000/XP/Vista/7, 64-bit edition of Civilization IV: Gold Edition (PC), sold separately Key

Related links:

<https://bluesteel.ie/2022/07/05/adobe-photoshop-2022-version-23-0-1-with-license-key-april-2022/> [https://mysaidia.com/wp-content/uploads/2022/07/Adobe\\_Photoshop\\_2022\\_Version\\_2341-1.pdf](https://mysaidia.com/wp-content/uploads/2022/07/Adobe_Photoshop_2022_Version_2341-1.pdf) [https://aposhop-online.de/2022/07/05/photoshop-2021-version-22-4-1-crack-patch-serial-number-full](https://aposhop-online.de/2022/07/05/photoshop-2021-version-22-4-1-crack-patch-serial-number-full-torrent-download-2022-new/)[torrent-download-2022-new/](https://aposhop-online.de/2022/07/05/photoshop-2021-version-22-4-1-crack-patch-serial-number-full-torrent-download-2022-new/) <https://www.turksjournal.com/photoshop-cs6-serial-number-free-registration-code-x64/> <https://polskikapital.org/wp-content/uploads/2022/07/emmren.pdf> [https://www.stow-ma.gov/sites/g/files/vyhlif1286/f/uploads/text\\_alerts\\_0.pdf](https://www.stow-ma.gov/sites/g/files/vyhlif1286/f/uploads/text_alerts_0.pdf) <https://ozrural.com/index.php/advert/adobe-photoshop-2022-version-23-1-patch-full-version/> [http://www.momshuddle.com/upload/files/2022/07/JWkWXCr6qtbIzD7Q1G75\\_05\\_15a0fe19fdab3392e](http://www.momshuddle.com/upload/files/2022/07/JWkWXCr6qtbIzD7Q1G75_05_15a0fe19fdab3392e451a38b110ad7db_file.pdf) [451a38b110ad7db\\_file.pdf](http://www.momshuddle.com/upload/files/2022/07/JWkWXCr6qtbIzD7Q1G75_05_15a0fe19fdab3392e451a38b110ad7db_file.pdf) <http://www.coneccta.com/2022/07/05/adobe-photoshop-full-version-win-mac-latest/> <http://stv.az/?p=15044> [https://www.theblackhaven.com/wp-content/uploads/2022/07/Photoshop\\_CS5.pdf](https://www.theblackhaven.com/wp-content/uploads/2022/07/Photoshop_CS5.pdf) <https://www.cameraitacina.com/en/system/files/webform/feedback/enrizea963.pdf> [https://www.promorapid.com/upload/files/2022/07/jsVv92D5losHmMKbtIC3\\_05\\_08b86021ab0b1cb5b](https://www.promorapid.com/upload/files/2022/07/jsVv92D5losHmMKbtIC3_05_08b86021ab0b1cb5b92106a70dc7b1bd_file.pdf) [92106a70dc7b1bd\\_file.pdf](https://www.promorapid.com/upload/files/2022/07/jsVv92D5losHmMKbtIC3_05_08b86021ab0b1cb5b92106a70dc7b1bd_file.pdf) [https://quiet-plateau-72402.herokuapp.com/Adobe\\_Photoshop\\_2021\\_Version\\_2243.pdf](https://quiet-plateau-72402.herokuapp.com/Adobe_Photoshop_2021_Version_2243.pdf) [http://www.giffa.ru/financecredit/adobe-photoshop-2021-crack-keygen-with-serial-number-keygen-for](http://www.giffa.ru/financecredit/adobe-photoshop-2021-crack-keygen-with-serial-number-keygen-for-lifetime-march-2022/)[lifetime-march-2022/](http://www.giffa.ru/financecredit/adobe-photoshop-2021-crack-keygen-with-serial-number-keygen-for-lifetime-march-2022/) <https://kireeste.com/photoshop-cs3-patch-with-serial-key-download/> [https://www.alalucarne-rueil.com/photoshop-2022-version-23-0-2-install-crack-keygen-for-lifetime](https://www.alalucarne-rueil.com/photoshop-2022-version-23-0-2-install-crack-keygen-for-lifetime-free-for-windows-latest-2022/)[free-for-windows-latest-2022/](https://www.alalucarne-rueil.com/photoshop-2022-version-23-0-2-install-crack-keygen-for-lifetime-free-for-windows-latest-2022/) <https://ryansellsflorida.com/2022/07/05/photoshop-2021-version-22-3-crack-keygen-for-pc/> [https://ubiz.chat/upload/files/2022/07/SwpnTQB9aZ8dhhnlMxjw\\_05\\_15a0fe19fdab3392e451a38b110](https://ubiz.chat/upload/files/2022/07/SwpnTQB9aZ8dhhnlMxjw_05_15a0fe19fdab3392e451a38b110ad7db_file.pdf) [ad7db\\_file.pdf](https://ubiz.chat/upload/files/2022/07/SwpnTQB9aZ8dhhnlMxjw_05_15a0fe19fdab3392e451a38b110ad7db_file.pdf) [http://protfarmgest.yolasite.com/resources/Adobe-Photoshop-2022-Version-2302-Crack--Activation-](http://protfarmgest.yolasite.com/resources/Adobe-Photoshop-2022-Version-2302-Crack--Activation-Code---Download-For-PC-Updated.pdf)[Code---Download-For-PC-Updated.pdf](http://protfarmgest.yolasite.com/resources/Adobe-Photoshop-2022-Version-2302-Crack--Activation-Code---Download-For-PC-Updated.pdf) [https://allweboutreach.com/wp](https://allweboutreach.com/wp-content/uploads/2022/07/Photoshop_CS4_Hack_Patch__Activation_Code.pdf)[content/uploads/2022/07/Photoshop\\_CS4\\_Hack\\_Patch\\_\\_Activation\\_Code.pdf](https://allweboutreach.com/wp-content/uploads/2022/07/Photoshop_CS4_Hack_Patch__Activation_Code.pdf) <http://cyclades.in/en/?p=90769> <https://wakelet.com/wake/guzJTm1FhqY0lYWgj56IZ> [https://hoboshuukan.com/wp-content/uploads/2022/07/Adobe\\_Photoshop\\_2022\\_Version\\_2301.pdf](https://hoboshuukan.com/wp-content/uploads/2022/07/Adobe_Photoshop_2022_Version_2301.pdf) [https://ig-link.com/wp-content/uploads/Adobe\\_Photoshop\\_2022\\_Version\\_232.pdf](https://ig-link.com/wp-content/uploads/Adobe_Photoshop_2022_Version_232.pdf) <https://movingbay.com/photoshop-cc-2015-version-18-keygen-crack-serial-key-free-download-2022/> <https://alluring-kobuk-valley-77813.herokuapp.com/fidwain.pdf> [http://agblotcu.yolasite.com/resources/Photoshop-2022-Version-230-Crack-Mega--Activation-Free-](http://agblotcu.yolasite.com/resources/Photoshop-2022-Version-230-Crack-Mega--Activation-Free-Download-For-Windows.pdf)[Download-For-Windows.pdf](http://agblotcu.yolasite.com/resources/Photoshop-2022-Version-230-Crack-Mega--Activation-Free-Download-For-Windows.pdf) [https://www.plainvillect.com/sites/g/files/vyhlif4866/f/uploads/recycling\\_guide\\_-\\_2014-11-24-2014.pdf](https://www.plainvillect.com/sites/g/files/vyhlif4866/f/uploads/recycling_guide_-_2014-11-24-2014.pdf) <https://biancaitalia.it/2022/07/05/photoshop-cc-2015-version-17-download/>